# **Asistencia Técnica**

Para atender sus dudas, aclaraciones o asistencia en la instalación y operación de su producto Master®, póngase en contacto con nosotros:

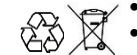

• Soporte en línea: Desde nuestra página Web mande su mail.

• Atención Personalizada: Gerencia de Calidad y Soporte Técnico.

• Teléfono: 01 55 5887-8036 extensiones: 281, 351, 387, 361. **Garantías** 226

# **Póliza de Garantía**

**Producto: Lector de código de barras Marca: Master® Modelo: MC-BARCODER**

DISTRIBUIDORA DE COMPONENTES AUDIO Y VIDEO S. A. DE C.V. Agradece a usted la compra de este producto, el cual goza de una garantía de **1 año** contra cualquier defecto de fábrica, la cual ampara todas las piezas y componentes del producto, así como también la mano de obra y gastos de transportación, sin ningún cargo para el consumidor, contados a partir de su fecha de compra como material nuevo.

Para hacer efectiva la garantía deberá presentar el producto y póliza de garantía sellada en el lugar donde lo adquirió y/o en nuestro centro de servicio de DISTRIBUIDORA DE COMPONENTES AUDIO Y VIDEO, S.A. DE C.V., ubicado en: Av. Pirules No. 134-D Int. 14 Col. Industrial San Martín Obispo CP 54769 Cuautitlán Izcalli, Estado de México o comuniques a los TEL/FAX: 5887 8036, en donde también usted podrá encontrar partes, componentes, consumibles y accesorios.

DISTRIBUIDORA DE COMPONENTES AUDIO Y VIDEO, S.A. DE C.V., se compromete a reparar el producto defectuoso o cambiarlo por uno nuevo o similar (en el caso de que se haya descontinuado), cuando no sea posible la reparación, a consecuencia de un defecto de fabricación previo diagnóstico realizado por nuestro centro de servicio, sin ningún cargo para el consumidor. El tiempo de reparación no será mayor de 30 (treinta) días naturales contados a partir de la fecha de recepción del producto en nuestro centro de servicio.

Esta garantía no tendrá validez en los siguientes casos:

- Cuando el producto hubiese sido utilizado en condiciones distintas a las normales.<br>■ Cuando el producto no hubiese sido operado de acuerdo con el instructivo de uso
- Cuando el producto no hubiese sido operado de acuerdo con el instructivo de uso que le acompaña.
- Cuando el producto hubiese sido alterado o reparado por personas no autorizadas por DISTRIBUIDORA DE COMPONENTES AUDIO Y VIDEO S. A. DE C.V.

Nombre del consumidor:

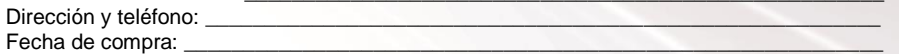

# **IMPORTADOR:**

**DISTRIBUIDORA DE COMPONENTES AUDIO Y VIDEO, S.A. DE C.V. Av. Pirules No. 134-D Int. 14 Col. Industrial San Martín Obispo CP 54769 Cuautitlán Izcalli, Estado de México TEL: 01 (55) 5887 8036 RFC: DCA 990701 RB3**

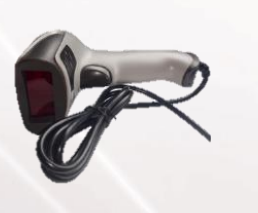

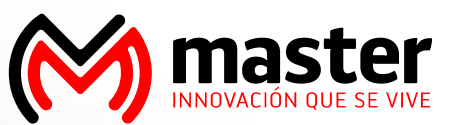

**MANUAL DE INSTRUCCIONES LECTOR DE CÓDIGO DE BARRAS MC-BARCODER**

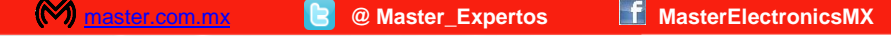

Por favor antes de utilizar le recomendamos, lea completamente las instrucciones de este manual.

# **Introducción**

Gracias por adquirir productos Master® los cuales son fabricados bajo las normas internacionales de calidad y seguridad, garantizando la calidad de materiales y buen funcionamiento.

#### **Aplicación**

Aparato eléctrico que escanea diferentes tipos de códigos de barras ahorrando tiempo y evitando errores que se producen al momento de introducir el código.

#### **Recomendaciones de seguridad**

Favor de leer la siguiente información de seguridad cuidadosamente antes de intentar operar o instalar el equipo.

- 1. No manipule el producto si tiene las manos mojadas
- 2. Para limpiar el producto utilice un trapo húmedo para hacerlo (el producto no debe

usarse hasta que se encuentre seco por completo)

- 3. Guarde el producto en un lugar seco y ventilado
- 4. No deje el producto expuesto a la luz solar directa, temperaturas altas o en lugares húmedos
- 5. En caso de presentar fallas o defectos de fábrica acuda a un centro de atención con un técnico
- 6. No intente reparar o dar mantenimiento al producto por usted mismo.

**Especificaciones Alimentación: 5 Vcc 150 mA**

# **Instrucciones de uso**

**MANUAL DE USUARIO** 

Este lector de códigos de barras te proporciona una precisa, fácil, rápida y completa solución en la entrada de datos y almacenamiento en los sistemas de información de computo. Cuenta con una técnica de rayos infrarrojos que automáticamente los detecta el sensor.

El dispositivo cuenta con dos modos de operación en manual y en automático

El escáner trabaja normalmente después de instalar el controlador en la interfaz por medio del USB.

El producto tiene integrado diferentes interfases para diferentes tipos de cómputo, las interfases son las siguientes;

- 1.- Keyboard
- 2.- RS-232
- 3.- USBHID
- 4.- VCOM.

Todos los parámetros de operación están programados para que los ajustes del lector de códigos de barras se conserven en la EEPROM, la cual puede retener los ajustes aun después de que el dispositivo se encontré apagado.

Para las funciones las cuales no mencionan en este manual, consultar al nuestro fabricante para más detalles. Están son las funciones que cuenta el producto

**Página 2**

#### **Procedimiento de Garantía por mensajería**

Para realizar el trámite de garantía de producto con recolección por mensajería le solicitamos envíe la siguiente información al correo electrónico [garantias@master.com.mx](mailto:garantias@master.com.mx) (Se aplican restricciones)

- ✓ Ticket de compra (foto o escaneado)
- **✓** Nombre del cliente<br>✓ Dirección: calle y ni
- ✓ Dirección: calle y número, colonia, estado, CP y referencias de la ubicación del domicilio.
- ✓ Número telefónico (fijo o celular)
- ✓ Modelo del producto
- ✓ Defecto o falla que presenta el producto.
- Cantidad de piezas

Una vez enviado el correo siga los siguientes pasos:

✓ La confirmación de recepción de correo no será mayor a 24 horas.

✓ Posterior a la confirmación vía correo, se programará el servicio de paquetería para la recolección del producto en el domicilio proporcionado. (el servicio de paquetería es sin costo para el usuario y únicamente es de lunes a viernes en horas hábiles)

✓ Después de la recolección, en un lapso no mayor a cinco días hábiles se confirmará vía correo electrónico la recepción del producto en nuestro centro de servicio.

✓ El tiempo de reparación se regirán de acuerdo a póliza de garantía contenida en el presente manual.

✓

Una vez reparado el producto se enviará por paquetería (sin costo para el usuario) al mismo domicilio donde se realizó la recolección.

**Página 7**

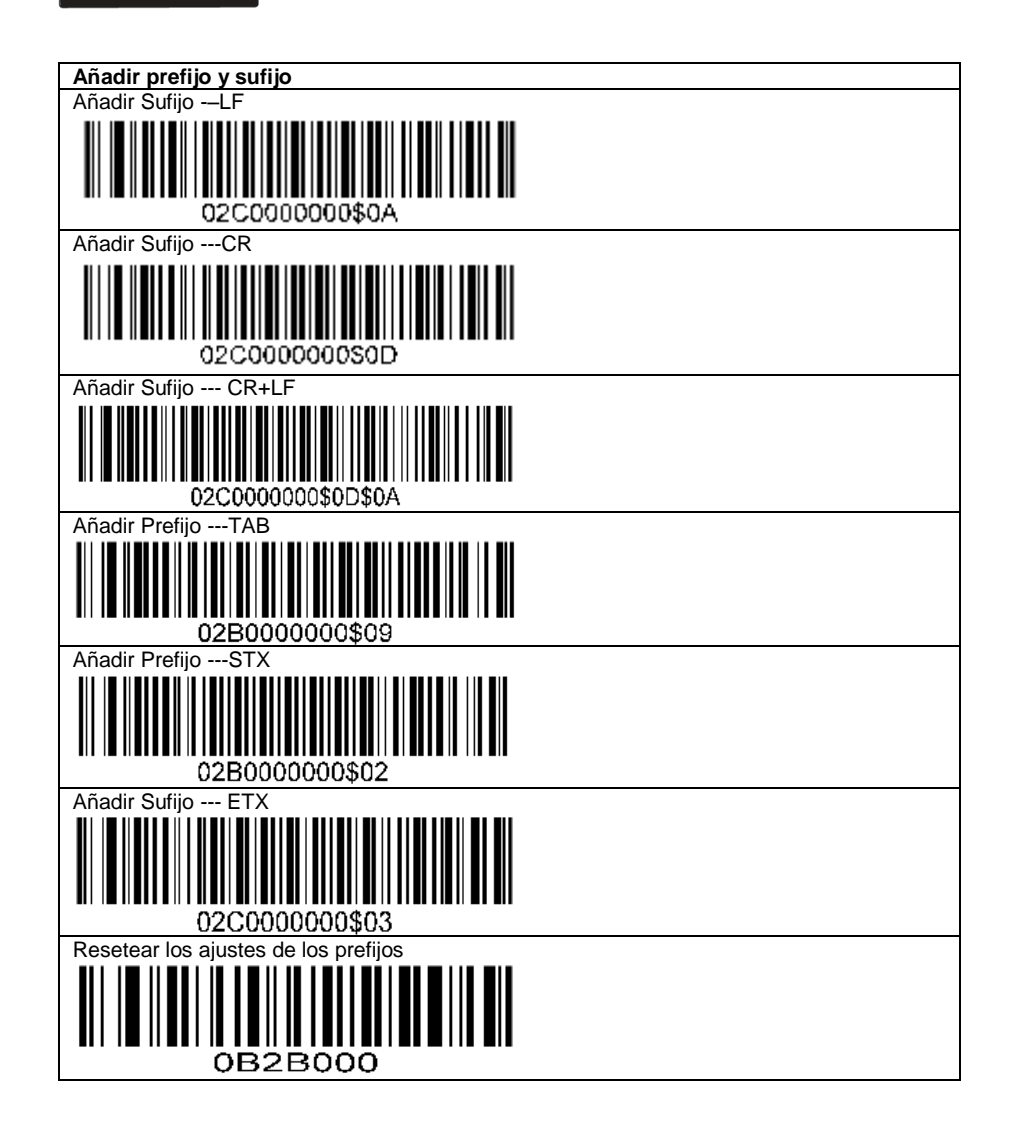

# MANUAL DE USUARIO

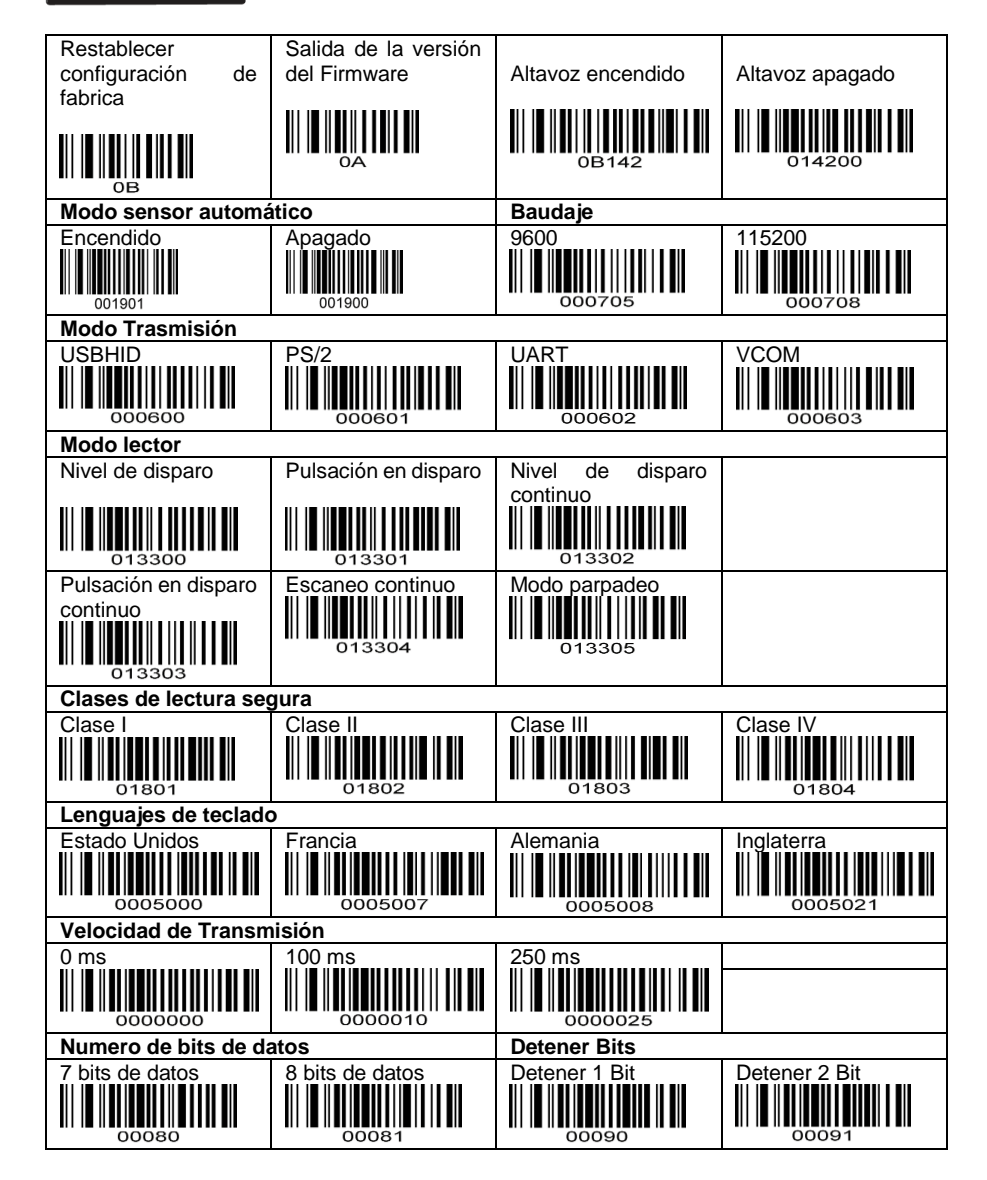

**Página 6**

**Página 3**

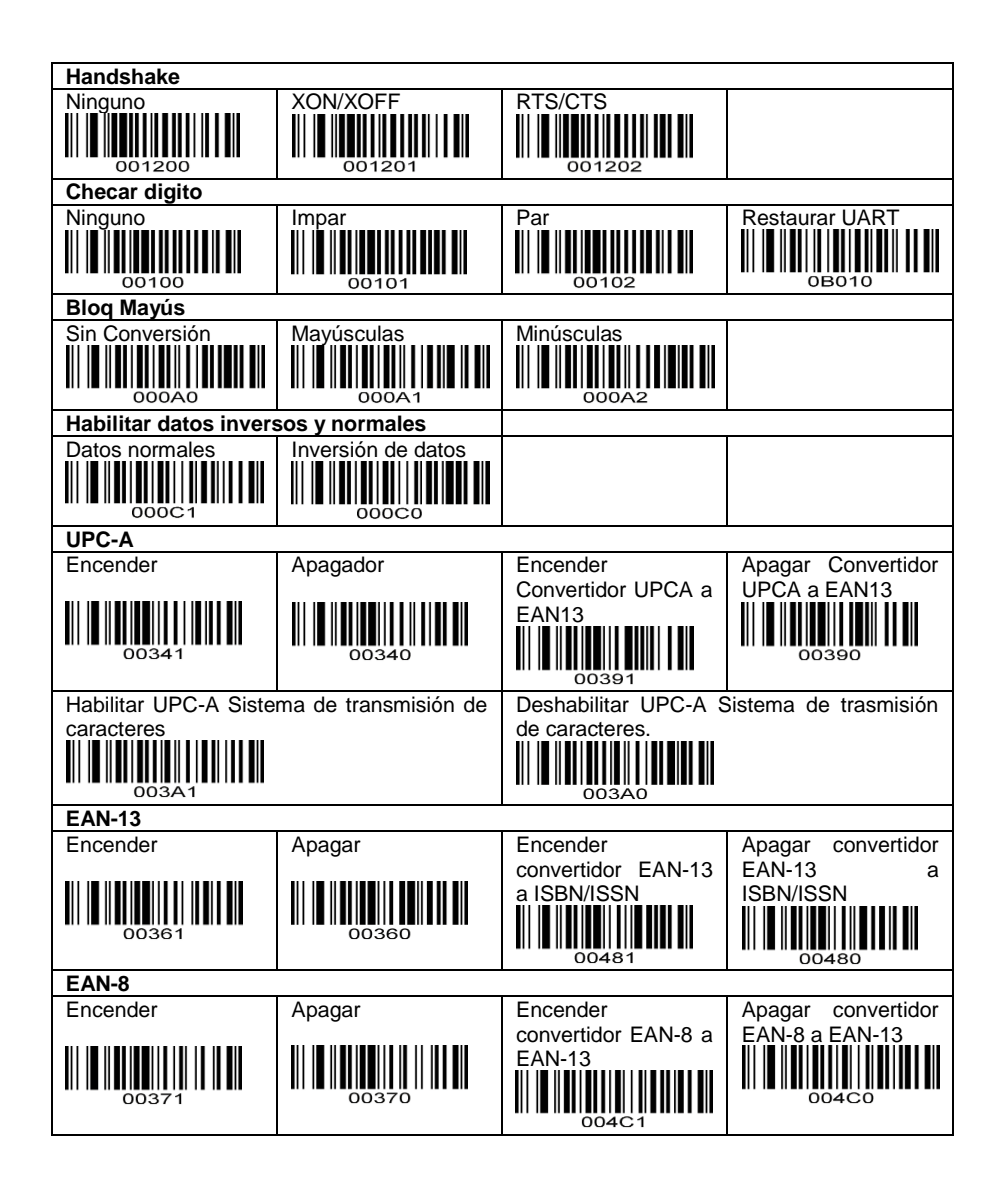

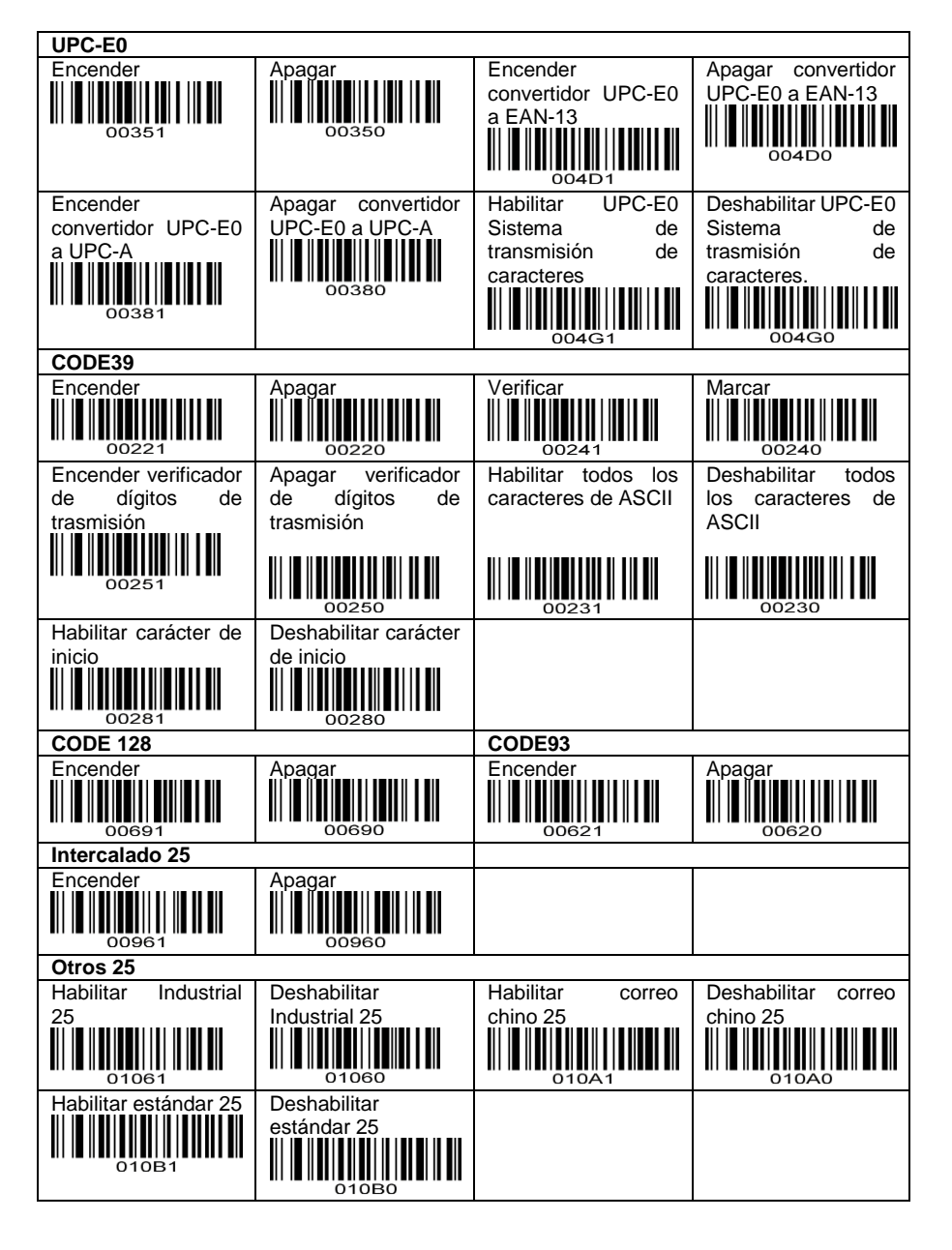

**Página 4**

**Página 5**